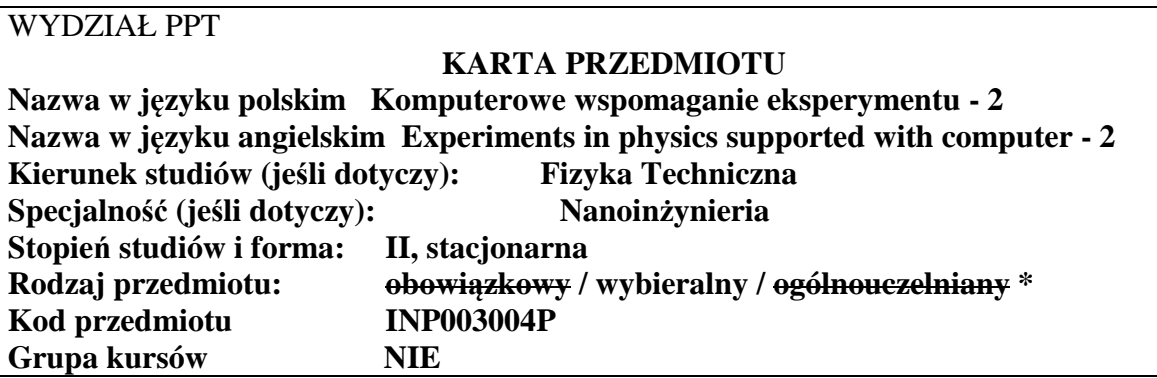

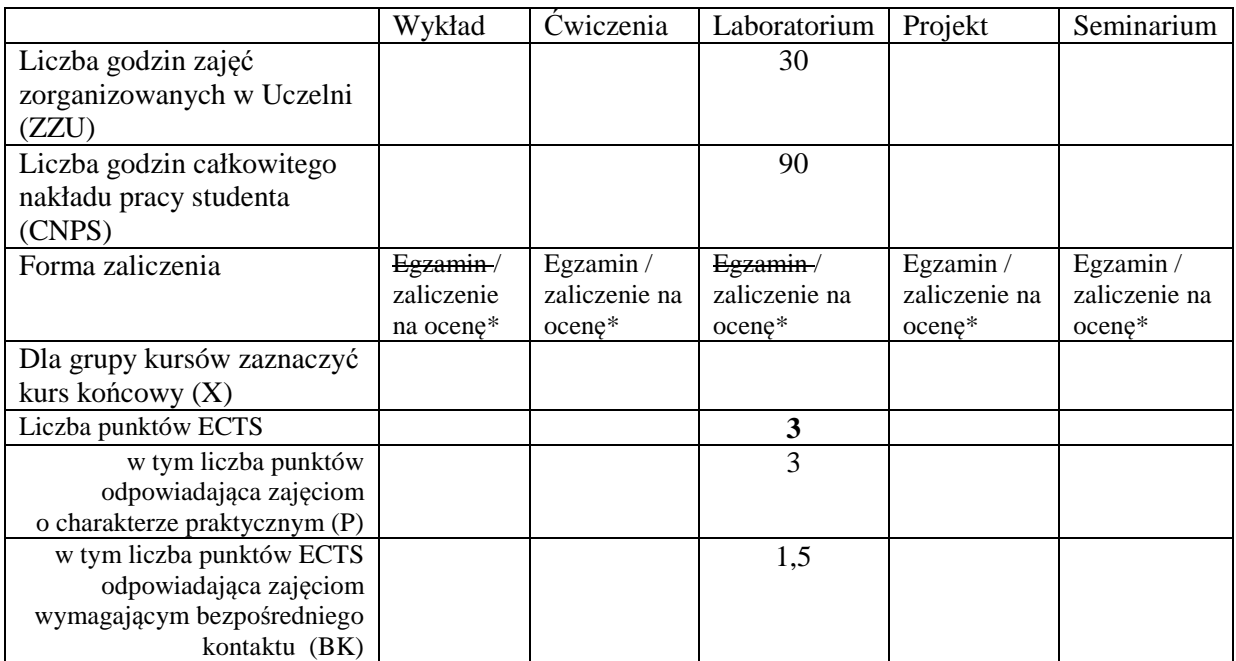

\*niepotrzebne skreślić

\

# **WYMAGANIA WSTĘPNE W ZAKRESIE WIEDZY, UMIEJĘTNOŚCI I INNYCH KOMPETENCJI**

1. Komputerowe wspomaganie eksperymentu - LabView

#### **CELE PRZEDMIOTU**

C1 Zapoznanie studentów z zastosowaniem pakietu LabView do modelowania i rozwiązywania zagadnień fizycznych i technicznych.

#### **PRZEDMIOTOWE EFEKTY KSZTAŁCENIA**

Z zakresu wiedzy:

PEK\_W01 Posiada rozszerzoną wiedzę o zastosowaniach pakietu *LabView* do modelowania wybranych zagadnień fizycznych i technicznych.

Z zakresu umiejętności:

PEK\_U01 Umie zastosować pakiet LabView do modelowania i rozwiązywania wybranych zagadnień fizycznych i technicznych.

Z zakresu kompetencji społecznych:

PEK\_K01 Rozumie ogólnopoznawcze i cywilizacyjno-techniczne znaczenie poznanych zagadnień.

PEK\_K02 Rozumie konieczność samokształcenia.

## **TREŚCI PROGRAMOWE**

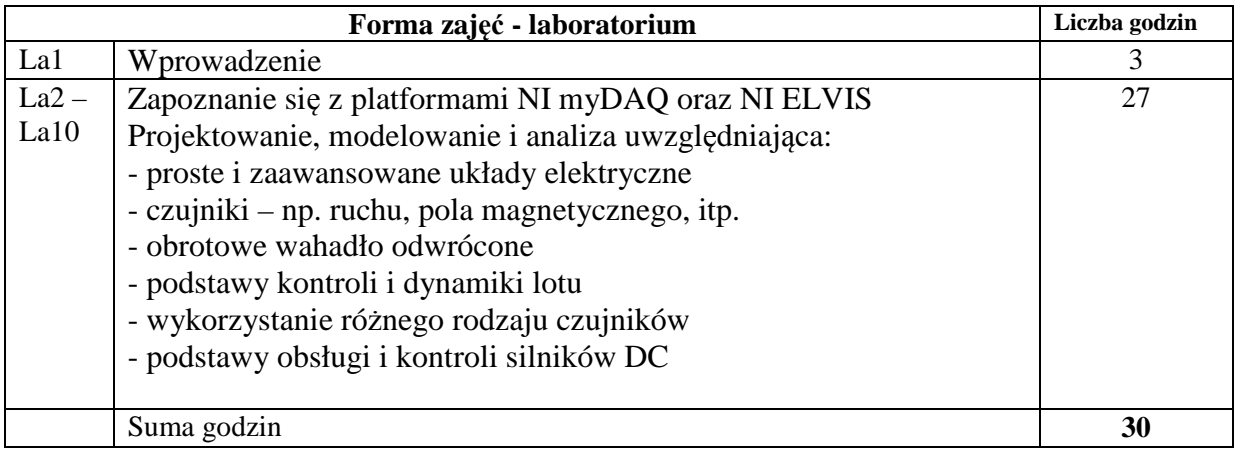

### **STOSOWANE NARZĘDZIA DYDAKTYCZNE**

N1. Wykład problemowy

N2. Demonstracje

N3. Strona internetowa z udostępnionymi materiałami dydaktycznymi

N4. Konsultacje

### **OCENA OSIĄGNIĘCIA PRZEDMIOTOWYCH EFEKTÓW KSZTAŁCENIA**

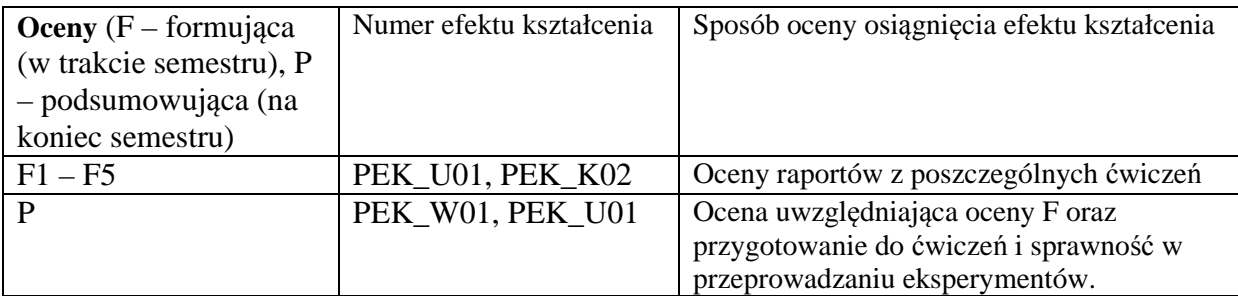

## **LITERATURA PODSTAWOWA I UZUPEŁNIAJĄCA**

# **LITERATURA PODSTAWOWA:**

[1] Opisy ćwiczeń wraz z instrukcjami roboczymi dostępne są na stronie prowadzącego zajęcia.

# **LITERATURA UZUPEŁNIAJĄCA:**

- [1] "*LabVIEW w praktyce*" Marcin Chruściel, Wydawnictwo BTC 2008.
- [2] Dokumentacja pakietu *LabView* dostępna w pakiecie jak i na stronach internetowych producenta.

## **OPIEKUN PRZEDMIOTU (IMIĘ, NAZWISKO, ADRES E-MAIL) Dr inż. Piotr Sitarek, Piotr.Sitarek@pwr.edu.pl**

#### MACIERZ POWIĄZANIA EFEKTÓW KSZTAŁCENIA DLA PRZEDMIOTU **Komputerowe wspomaganie eksperymentu - 2**  Z EFEKTAMI KSZTAŁCENIA NA KIERUNKU **Fizyka Techniczna** I SPECJALNOŚCI **Nanoinżynieria**

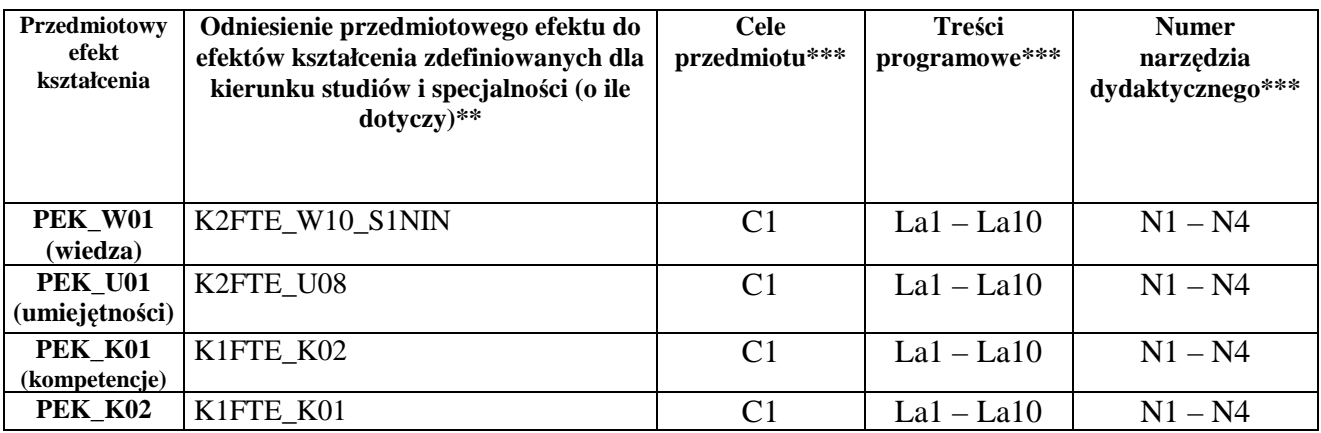

\*\* - wpisać symbole kierunkowych/specjalnościowych efektów kształcenia

\*\*\* - z tabeli powyżej